МИНИСТЕРСТВО НАУКИ И ВЫСШЕГО ОБРАЗОВАНИЯ РОССИЙСКОЙ ФЕДЕРАЦИИ ФЕЛЕРАЛЬНОЕ ГОСУДАРСТВЕННОЕ АВТОНОМНОЕ ОБРАЗОВАТЕЛЬНОЕ УЧРЕЖДЕНИЕ ВЫСШЕГО ОБРАЗОВАНИЯ «Национальный исследовательский ядерный университет «МИФИ»

### **Северский технологический институт –**

филиал федерального государственного автономного образовательного учреждения высшего образования «Национальный исследовательский ядерный университет «МИФИ»

# **(СТИ НИЯУ МИФИ)**

## **Кафедра «Высшей математики и информационных технологий»**

ОДОБРЕНО Ученым советом СТИ НИЯУ МИФИ протокол № 5 от 28.06.2023

# **РАБОЧАЯ ПРОГРАММА УЧЕБНОЙ ДИСЦИПЛИНЫ**

# **МАТЕМАТИЧЕСКИЕ ПАКЕТЫ ДЛЯ ИНЖЕНЕРНЫХ РАСЧЕТОВ**

# НАПРАВЛЕНИЕ ПОДГОТОВКИ **09.03.03 Прикладная информатика**

## НАИМЕНОВАНИЕ ОБРАЗОВАТЕЛЬНОЙ ПРОГРАММЫ

## **Цифровизация прикладных процессов и создание информационных систем**

Форма обучения: очная

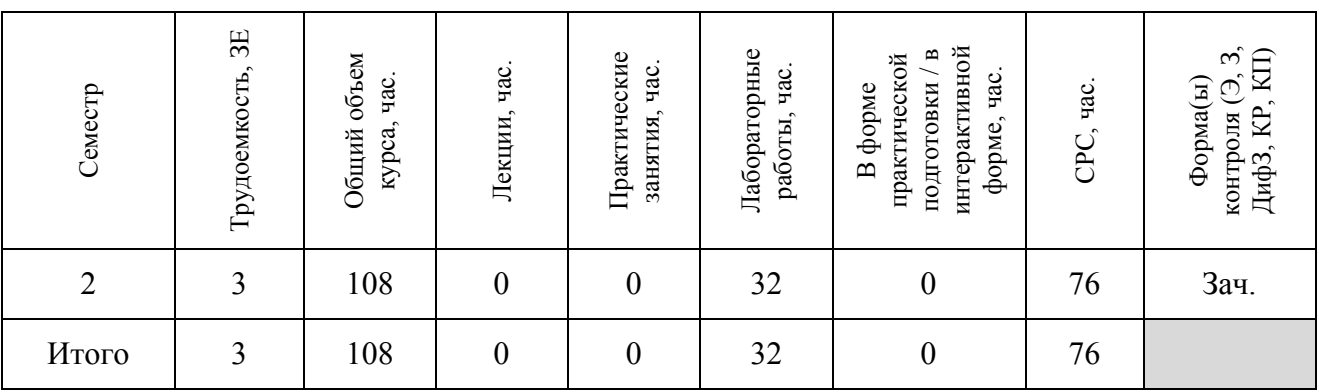

#### **Аннотация**

Рабочая программа дисциплины «Математические пакеты для инженерных расчетов» составлена в соответствии с требованиями образовательного стандарта НИЯУ МИФИ и рабочим учебным планом по направлению подготовки (специальности) 09.03.03 «Прикладная информатика», образовательной программы «Цифровизация прикладных процессов и создание информационных систем».

В результате освоения дисциплины, у выпускника должны быть сформированы следующие результаты обучения (РО):

#### 1) **знать**:

З.1 современные тенденции развития технического прогресса;

З.2 инженерные расчеты для решения поставленных задач;

З.3 инструментарий для решения задач проектного и исследовательского характера в сфере профессиональной деятельности;

З.4 элементарную базу и их функциональное назначение и устройство, применительно к объектам управления;

#### 2) **уметь**:

У.1 применять компьютерную технику и информационные технологии в своей профессиональной деятельности;

У.2 четко излагать и защищать результаты профессиональной деятельности;

У.3 применять методы математического анализа при проведении научных исследований и решении прикладных задач в профессиональной сфере;

У.4 применять и производить выбор оборудования систем управления;

#### 3) **владеть** или **быть в состоянии продемонстрировать**:

В.1 навыками использования справочной литературы.

В.2 навыками анализа режимов работы электроэнергетического оборудования и систем;

В.3 методами расчета параметров электроэнергетических устройств и электроустановок систем электроснабжения.

### **1 Цели и задачи освоения учебной дисциплины**

Целями освоения дисциплины «Математические пакеты для инженерных расчетов» являются:

обучение студентов основам численных методов решения инженерных и научных задач в интерактивных системах MATHCAD и SCILAB

Основными задачами дисциплины являются:

- овладеть навыками работы в математических пакетах

- дать информацию о возможностях современных численных методов

- овладеть основами вычислений с помощью численных методов

## **2 Место учебной дисциплины в структуре ООП ВО**

Дисциплина «Математические пакеты для инженерных расчетов» (Б1.В.ДВ.2.1) - Общепрофессиональный модуль образовательной программы.

## **3 Формируемые компетенции и планируемые результаты обучения**

![](_page_2_Picture_290.jpeg)

Универсальные и общепрофессиональные компетенции:

## **4 Воспитательный потенциал учебной дисциплины**

Воспитательный потенциал дисциплины «Математические пакеты для инженерных расчетов» отражен в Рабочей программе воспитания в Северском технологическом институте – филиале федерального государственного автономного образовательного учреждения высшего образования «Национальный исследовательский ядерный университет «МИФИ» (http://www.ssti.ru/education.html/Информация по образовательным программам).

## **5 Структура и содержание учебной дисциплины**

### **5.1 Основные разделы дисциплины, трудоемкость и виды учебной работы**

Настоящая рабочая программа составлена для формы обучения «**очная**» по направлению 09.03.03 «Прикладная информатика», образовательной программе «Цифровизация прикладных процессов и создание информационных систем».

Общая трудоемкость дисциплины составляет в **зачетных единицах** – **3**, **108 час.**, обучение по дисциплине проходит в **семестре 2**.

Дисциплина (модуль) содержит **разделы:** 

– **раздел 1** – «Основы инженерных расчетов в среде EXCEL»

– **раздел 2** – «Основы работы и программирования в системе MathCad»

– **раздел 3** – «Решение инженерных задач в SCILAB»

Трудоемкость, формы и график контроля по разделам дисциплины представлены в таблице 1.

![](_page_3_Picture_415.jpeg)

![](_page_3_Picture_416.jpeg)

В таблице 2 представлено соответствие содержания каждого раздела и результатов обучения, что позволяет оценить их вклад в достижение целей курса.

![](_page_3_Picture_417.jpeg)

![](_page_3_Picture_418.jpeg)

### **5.2 Содержание лекционного курса дисциплины**

Лекционный курс по дисциплине в соответствии с рабочим учебным планом не предусмотрен.

## **5.3 Содержание лабораторного практикума**

В таблице 3 представлено содержание и трудоемкость лабораторного практикума дисциплины.

Таблица 3 – Содержание и трудоемкость лабораторного практикума дисциплины

![](_page_4_Picture_207.jpeg)

![](_page_5_Picture_223.jpeg)

### **5.4 Тематика практических / семинарских занятий**

Практические/семинарские занятия в соответствии с рабочим учебным планом не предусмотрены.

### **5.5 Курсовое проектирование**

Курсовая работа/проект в соответствии с рабочим учебным планом не предусмотрены.

### **6 Образовательные технологии**

При проведении лабораторных работ используются следующие образовательные технологии: IT-методы, Работа в команде, Методы проблемного обучения, Обучение на основе опыта, Проектный метод.

Для организации самостоятельной работы используются следующие образовательные технологии: Опережающая самостоятельная работа, Проектный метод, Поисковый метод, Исследовательский метод.

## **7 Аннотация фонда оценочных средств**

Фонд оценочных средств по дисциплине обеспечивает проверку освоения планируемых результатов обучения (компетенций и их индикаторов) посредством мероприятий текущего, рубежного и промежуточного контроля по дисциплине.

![](_page_6_Picture_342.jpeg)

Связь между формируемыми компетенциями и формами контроля их освоения:

**Шкалы оценки образовательных достижений.** Шкала каждого контрольного мероприятия лежит в пределах от 0 до установленного максимального балла включительно. Итоговая аттестация по дисциплине оценивается по 100-балльной шкале и представляет собой сумму баллов, заработанных студентом при выполнении заданий в рамках текущего (**60 баллов**) и промежуточного контроля (**40 баллов**). Для допуска к промежуточному контролю по дисциплине студенту в течение календарного модуля необходимо набрать не менее 60% баллов при условии сдачи **всех** дисциплинарных разделов. Раздел считается сданным, если выполнены все виды контроля и набрано по ним не менее 60 % баллов от максимального по разделу.

В соответствии с учебным планом промежуточная аттестация в конце семестра осуществляется в форме Зачета.

![](_page_6_Picture_343.jpeg)

#### **Аттестация в 2 семестре:**

![](_page_7_Picture_338.jpeg)

![](_page_7_Picture_339.jpeg)

Итоговая оценка выставляется в соответствии со следующей шкалой:

Оценка «*отлично*» выставляется студенту, если он глубоко и прочно усвоил программный материал, исчерпывающе, последовательно, четко и логически стройно его излагает, умеет тесно увязывать теорию с практикой, использует в ответе материал монографической литературы.

Оценка «*хорошо*» выставляется студенту, если он твёрдо знает материал, грамотно и по существу излагает его, не допуская существенных неточностей в ответе на вопрос.

Оценка «*удовлетворительно*» выставляется студенту, если он имеет знания только основного материала, но не усвоил его деталей, допускает неточности, недостаточно правильные формулировки, нарушения логической последовательности в изложении программного материала.

Оценка «*неудовлетворительно*» выставляется студенту, который не знает значительной части программного материала, допускает существенные ошибки. Как правило, оценка «неудовлетворительно» ставится студентам, которые не могут продолжить обучение без дополнительных занятий по соответствующей дисциплине.

#### **Вопросы для Зачета (2 семестр)**:

- 1 Охарактеризовать табличный процессор Microsoft Excel.
- 2 Охарактеризовать структуру окна Microsoft Excel.
- 3 Охарактеризовать операции с файлами данных.
- 4 Охарактеризовать типы данных, которые можно вводить в ячейки листа Excel.
- 5 Охарактеризовать средства автозаполнения в Excel.
- 6 Абсолютная и относительная адресация.
- 7 Формулы и функции в Excel.
- 8 Копирование формул.
- 9 Охарактеризовать встроенные функции.
- 10 Приведите классификацию диаграмм.
- 11 Какие основные элементы размещены на экране рабочего окна Mathcad?
- 12 Как создать новый документ Mathcad?
- 13 Каким образом в поле рабочего окна открыть панель Математика?
- 14 Что входит в состав алфавита входного языка?
- 15 Какие форматы представления чисел используются в пакете Mathcad?
- 16 Какие числовые константы имеет пакет Mathcad?
- 17 Как образуются имена переменных?
- 18 Что такое встроенная функция?
- 19 Что такое оператор присваивания и как его вставить в документ?
- 20 Какое назначение имеет в Mathcad символ = ?
- 21 Переменные, операции, функции, математические выражения.
- 22 Создание функций в Scilab..
- 23 Печать результатов. Операторы disp, printf.
- 24 Матричные операции линейной алгебры.
- 25 Численные методы и обработка данных в Scilab. Обзор.
- 26 Решение систем линейных уравнений в Scilab.
- 27 Вычисление корней полинома в Scilab.
- 28 Решение алгебраических и трансцендентных уравнений в Scilab.
- 29 Поиск экстремумов функций одной переменной в Scilab.
- 30 Численное интегрирование в Scilab . Пример.

## **8 Учебно-методическое и информационное обеспечение учебной дисциплины**

### **8.1 Основная литература**

Л1.1 Охорзин В. А. Прикладная математика в системе MATHCAD [Текст]: учебное пособие / В. А. Охорзин - Санкт-Петербург: Лань, 2016 - 349 с.

Л1.2 Охорзин В. А. Прикладная математика в системе MATHCAD [Электронный ресурс] / Охорзин В. А. - Санкт-Петербург: Лань, 2021 - 352 с.

### **8.2 Дополнительная литература**

Л2.1 eLIBRARY.RU [Электронный ресурс]: научная электронная библиотека - Москва: ООО "РУНЭБ", 2021

Л2.2 Благовещенский В. В. Компьютерные лабораторные работы по физике в пакете MathCad [Текст]: учебное пособие / В. В. Благовещенский - Санкт-Петербург: Лань, 2013 - 95 с.

Л2.3 Омельченко В.П. Информатика. Практикум: практикум / Омельченко В.П.; Демидова А.А. - Москва: ГЭОТАР-Медиа, 2016 - 336 c.

Л2.4 Ракитин В. И. Руководство по методам вычислений и приложения MATHCAD [Электронный ресурс] / Ракитин В. И. - Москва: ФИЗМАТЛИТ, 2005 - 264 с.

Л2.5 Мельникова Н. А. Численное решение нелинейных уравнений [Электронный ресурс]: методические указания к лабораторной работе / Н. А. Мельникова, М. М. Немирович-Данченко ; Министерство науки и высшего образования РФ. ФГАОУ ВО "Национальный исследовательский ядерный университет "МИФИ", Северский технологический институт НИЯУ МИФИ - Северск: Издательство СТИ НИЯУ МИФИ, 2019  $-20 c$ .

## **9 Материально-техническое обеспечение учебной дисциплины**

Материально-техническое обеспечение дисциплины приведено на сайте СТИ НИЯУ МИФИ <http://www.ssti.ru/objects.html>

## **10 Учебно-методические рекомендации для студентов**

Самостоятельная работа студентов – это планируемая учебная и внеаудиторная работа студентов, выполняемая по заданию преподавателя и под его методическим руководством, но без его непосредственного участия.

Целью самостоятельной работы студентов является приобретение новых знаний, систематизация и закрепление полученных теоретических знаний и практических умений студентов.

**Лабораторные работы**. Подготовка к лабораторной работе включает в себя работу с рекомендуемой литературой, подготовку ответов к контрольным вопросам для допуска к выполнению лабораторной работы, написание отчета.

Лабораторные занятия проводятся в лабораториях Информационно-вычислительного центра.

Прежде чем начать занятия в данной лаборатории студент знакомится с правилами техники безопасности, о чем расписывается в журнале. В лабораториях ИВЦ запрещается находиться в верхней одежде. Запрещается класть на рабочий стол сумки, пакеты, шапки и другие посторонние предметы. Студент приступает к выполнению лабораторной работы только после ознакомления с описанием работы и подготовки к ней.

**Промежуточная аттестация**. Для подготовки к промежуточной аттестации студенту необходимо проработать конспекты занятий, подготовить ответы к вопросам, выносимым на промежуточную аттестацию, при необходимости воспользоваться рекомендуемой литературой.

### **11 Учебно-методические рекомендации для преподавателей**

На лабораторных занятиях студентам сообщаются новые сведения, систематизируется и обобщается накопленный запас знаний, формируются на этой основе познавательные и профессиональные интересы. Преподаватель, проводя занятия, должен стремиться увлечь студентов, активно воздействовать на их эмоции, вызвать интерес к учебному предмету, стремление постоянно пополнять знания.

Самостоятельная работа студентов по данному курсу

- Подготовка к лабораторным работам
- Самостоятельное изучение тем (вопросов) теоретической части курса
- Подготовка к промежуточному контролю: Зачет (2 семестр)

В течение 2 семестра осуществляется контроль знаний студентов: см. раздел 5.1.

По результатам аттестационных мероприятий формируется допуск студента к итоговому контролю – Зачету по дисциплине. Студент на Зачете должен показать знание программного материала, исчерпывающе, последовательно, четко и логически стройно его излагать, уметь тесно увязывать теорию с практикой, использовать в ответе материал рекомендуемой литературы.

\*\*\*

Автор(ы): В.Н. Брендаков